# **CHAPITRE 8 <sup>P</sup>RODUIT <sup>S</sup>CALAIRE ET APPLICATIONS**

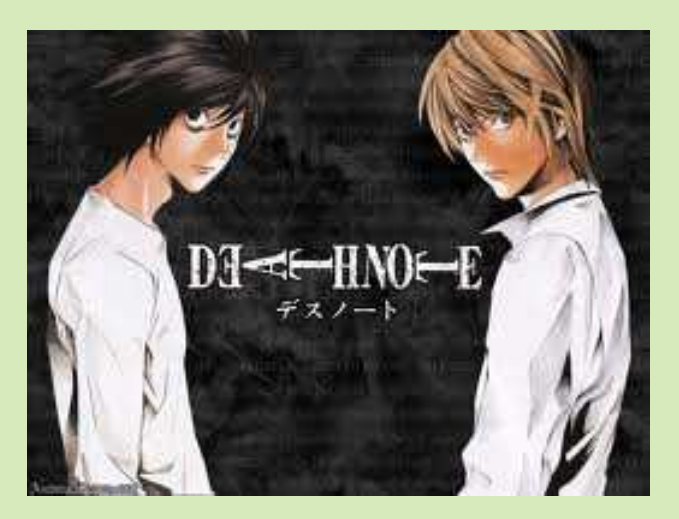

## **HORS SUJET**

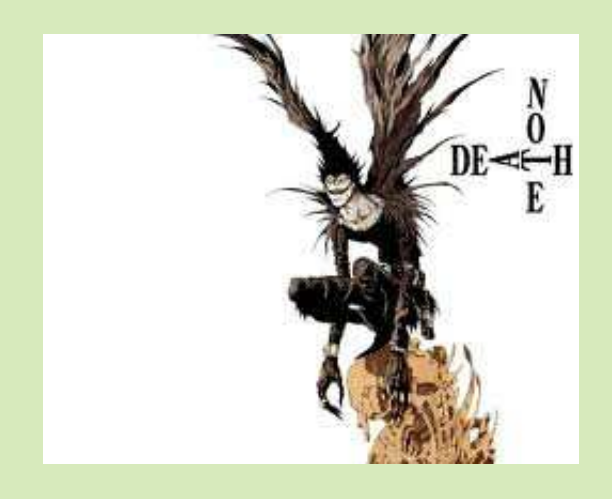

## **TITRE** : « Death Note » **AUTEUR** : OBA ET OBATA

**PRÉSENTATION SUCCINTE DE L'AUTEUR** : Death Note est un manga de type shônen, créé par le scénariste Tsugumi Oba et le dessinateur Takeshi Obata. Il a été prépublié dans un journal de 2003 à 2006, et par la suite publiée en douze tankôbon de 2004 à 2006.

L'histoire est centrée sur Raito Yagami, un lycéen surdoué qui juge le monde actuel criminel et corrompu. Sa vie change du tout au tout le jour où il ramasse par hasard un mystérieux cahier intitulé « Death Note ». Ancienne propriété d'un dieu de la mort, le Death Note permet à son utilisateur de tuer toute personne dont il connaît le nom et le visage. Raito décide d'utiliser le Death Note pour exterminer les criminels, dans le but d'éradiquer le Mal et de bâtir un monde parfait dont il sera le dieu.

Mais les nombreuses morts inexpliquées de criminels à travers le monde attirent l'attention d'Interpol et du mystérieux L, un détective capable de résoudre n'importe quelle énigme, mais dont personne ne connaît ni le visage ni le nom. L décide d'enquêter pour capturer le tueur en série, surnommé par le grand public « Kira ». Entre Raito et L, tous deux persuadés d'agir pour la justice, s'engage un combat acharné pour découvrir en premier l'identité de l'autre...

Document réalisé à l'aide de LATEX Auteur : C. Aupérin Site : [wicky-math.fr.nf](http://www.wicky-math.fr.nf) Lycée : Jules Fil (Carcassonne)

## **Table des matières**

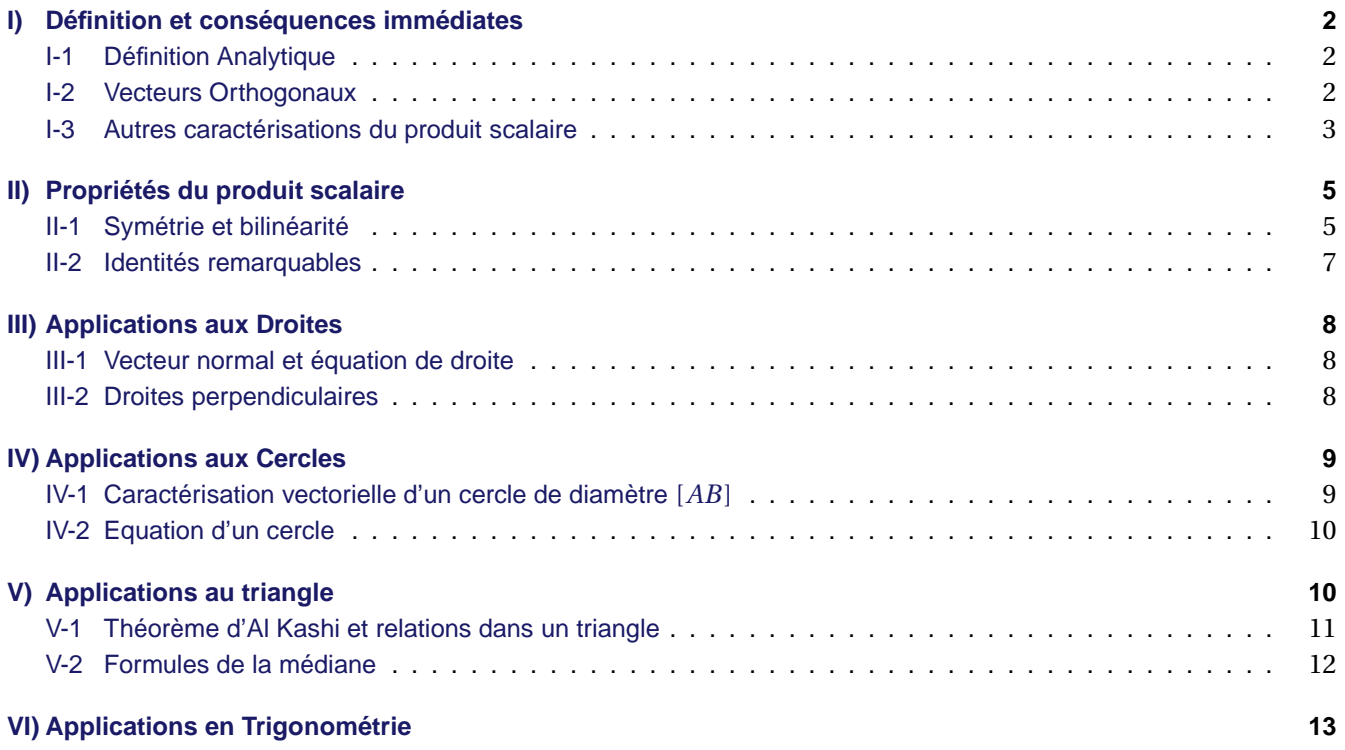

## LEÇON 8

## **Produit Scalaire et applications**

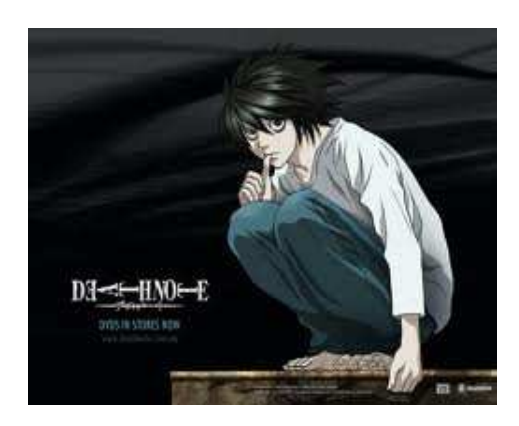

#### **Au fil du temps**

Le produit scalaire est une nouvelle opération, qui a deux vecteurs associe un nombre réel. Etymologiquement, le mot « scalaire » provient du latin scala qui signifie échelle, historiquement le mot « scalaire » en mathématiques désigne un nombre réel. Si on veut comprendre le lien entre les deux, il faut remonter à l'empire romain. Dans les quartiers pauvres où s'élevaient de grands immeubles surpeuplés appelés Insulae, des échelles servaient parfois à passer d'un étage à l'autre. A l'époque, on désignait par « échelle 2 » ce qu'on appelerait aujourd'hui « étage 2 ». C'est ainsi que le mot échelle (scala) fut associé à l'idée de nombre.

Élément important de calcul en géométrie euclidienne, le produit scalaire apparaît cependant assez tard dans l'histoire des mathématiques. On en trouve trace chez Hamilton en 1843 lorsqu'il crée le corps des quaternions. Peano le définit ensuite associé à un calcul d'aire ou de déterminant. Roberto Marcolongo et Cesare Burali-Forti le définissent seulement à l'aide du cosinus d'un angle et lui donnent le nom de produit intérieur ou produit scalaire. C'est sous cette forme qu'il apparaît par la suite. Sa qualité de forme bilinéaire symétrique sera ensuite exploitée en algèbre linéaire et, de propriété, deviendra définition.

La notation du produit scalaire à l'aide d'un point ou d'une croix provient de Josiah Willard Gibbs, dans les années 1880. Le produit scalaire possède de multiples applications. En physique, il est, par exemple, utilisé pour modéliser le travail d'une force. En géométrie analytique il permet de déterminer le caractère perpendiculaire de deux droites ou d'une droite et d'un plan.

En particulier il permet de répondre au problème suivant (un prolongement du théorème de Pythagore) :

#### **Exemple :**

ABC est un triangle tel que  $AB = 4$ ;  $AC = 3$  et  $(\overrightarrow{AB}; \overrightarrow{AC}) = 70^\circ$ . Calculer *BC*.

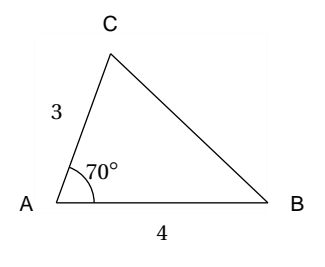

## <span id="page-3-0"></span>**I) Définition et conséquences immédiates**

#### <span id="page-3-1"></span>**I-1 Définition Analytique**

#### **Définition 1 :**

On considère un repère orthonormal, un vecteur  $\vec{u}(x; y)$  et un vecteur  $\vec{v}(x'; y')$ . On appelle **produit scalaire** de  $\vec{u}$  et  $\vec{v}$ , le nombre réel noté  $\vec{u} \cdot \vec{v}$  définit par :

 $\vec{u} \cdot \vec{v} = xx' + \gamma y'$ 

## <sup>-`</sup>Ma∫<sup>-</sup>Exemple :

Si  $\vec{u}$ (2;3) et  $\vec{v}$ (6; -3) alors  $\vec{u} \cdot \vec{v} = 2 \times 6 + 3 \times (-3) = 3$ 

#### **Remarques :**

- $\vec{u} \cdot \vec{u} = x^2 + y^2 = || \vec{u} ||^2$ . On notera par convention :  $\vec{u}^2 = || \vec{u} ||^2$ De même si *A* et *B* sont deux points , on a  $\overrightarrow{AB} \cdot \overrightarrow{AB} = \overrightarrow{AB}^2 = ||\overrightarrow{AB}||^2$
- $-$  Si  $\vec{u} = \vec{0}$  ou si  $\vec{v} = \vec{0}$  alors  $\vec{u} \cdot \vec{v} = 0$ . La réciproque est fausse, le fait que  $\vec{u} \cdot \vec{v} = 0$  n'implique pas nécessairement que  $\vec{u} = \vec{0}$  ou  $\vec{v} = \vec{0}$ . Les contres-exemples sont nombreux, en voici un :  $\vec{u}(1;3)$  et  $\vec{v}(-3;1)$
- $-$  Si  $\vec{u}$  et  $\vec{v}$  sont colinéaires alors  $\vec{u} = k\vec{v}$  et par conséquent :

$$
\vec{u} \cdot \vec{v} = xkx + yky = k(x^2 + y^2) = k || \vec{u} ||^2
$$

#### <span id="page-3-2"></span>**I-2 Vecteurs Orthogonaux**

Le produit scalaire trouve une de ses applications les plus courantes dans l'étude des vecteurs orthogonaux.

#### **Théorème 1 :**

Dans un repère orthonormal,  $\vec{u}(x; y)$  et  $\vec{v}(x'; y')$  sont orthogonaux si et seulement si  $\vec{u} \cdot \vec{v} = 0 \Longleftrightarrow xx' + yy' = 0$ 

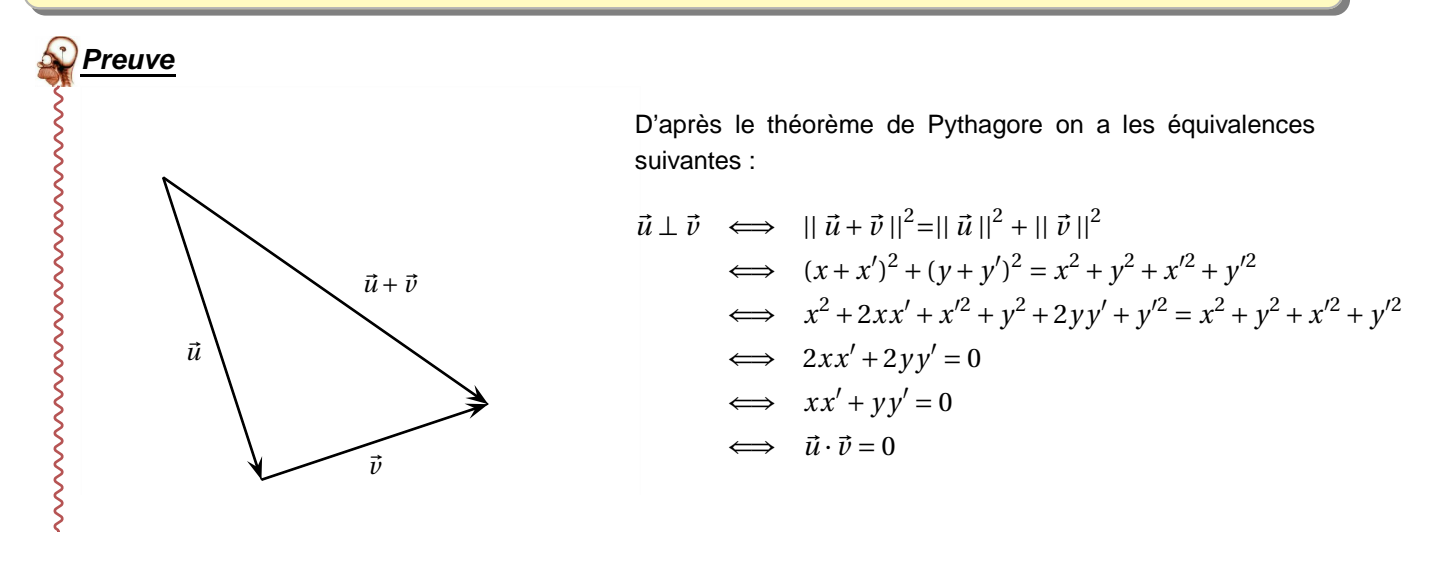

#### **Exemple :**

Soient les points *A*(1,−2), *B*(2,3), *C*(6,1) et *D*(−4,3). Les droites (*AB*) et (*C D*) sont-elles perpendiculaires ?

**Remarque :** Si un vecteur est orthogonal à tout vecteur alors c'est le vecteur nul. En effet, on a en particulier  $\vec{u} \cdot \vec{u} = x^2 + y^2 = 0 \Longleftrightarrow x = 0$  et  $y = 0$ 

## **Exercice 1 :**

Dans un repère orthonormal, les points *A*, *B* et *C* ont pour coordonnées respectives (1;1), (3;4) et (3−*k*;−1) où *k* est un réel.

- **1.** Déterminer le réel *k* afin que le triangle *ABC* soit rectangle en *A*.
- **2.** Démontrer que le triangle *ABC* est alors isocèle en *A*.

#### **Exercices du livre : Repère**

n ◦ 85 p 377 (Algo) + 90 p 377 (vecteur orthogonal unitaire)

#### <span id="page-4-0"></span>**I-3 Autres caractérisations du produit scalaire**

```
Théorème 2 : Autres expressions du produit scalaire
```
**1.**  $\vec{u} \cdot \vec{v} = \frac{1}{2}$ 2  $\left(||\vec{u} + \vec{v}\,||^2 - ||\vec{u}\,||^2 - ||\vec{v}\,||^2\right)$ 

**2.** 
$$
\vec{u} \cdot \vec{v} = \frac{1}{2} (|| \vec{u} ||^2 + || \vec{v} ||^2 - || \vec{u} - \vec{v} ||^2)
$$

- **3.** Lorsque  $\vec{u} \neq \vec{0}$  et  $\vec{v} \neq \vec{0}$ , on a  $\vec{u} \cdot \vec{v} = || \vec{u} || || \vec{v} || \cos(\vec{u}; \vec{v})$
- ${\bf 4.}$  Lorsque  $\vec u\neq\vec 0,$  on a  $\vec u\cdot\vec v=\vec u\cdot\vec v'$  où  $\vec v'$  est le projeté orthogonal de  $\vec v$  suivant la direction de  $\vec u$

## **Preuve**

**1.** Dans un repère orthonormal, soient  $\vec{u}(x, y)$  et  $\vec{v}(x'; y')$  deux vecteurs quelconques. On a alors :

$$
|| \vec{u} + \vec{v} ||^2 = (x + x')^2 + (y + y')^2 = x^2 + 2xx' + x'^2 + y^2 + 2yy'^2 + y'^2
$$
  
=  $x^2 + y^2 + x'^2 + y'^2 + 2(xx' + yy')$   
=  $|| \vec{u} ||^2 + || \vec{v} ||^2 + 2\vec{u} \cdot \vec{v}$ 

#### **2.** Même principe.

 $\dot{3}$ . et 4. Supposons maintenant que  $\vec{u}\neq\vec{0}$  et  $\vec{v}\neq\vec{0}$ . Commençons par construire un repère orthonormal : Posons  $\vec{i} = \frac{\vec{u}}{||\vec{u}||}$  $\frac{\vec{u}}{||\vec{u}||}$ , et  $\vec{j}$  le vecteur tel que :  $(\vec{i};\vec{j}) = \frac{\pi}{2}$  $\frac{\pi}{2}$  et  $||\vec{j}||=1$ Ainsi la base  $(\vec{i};\vec{j})$  est orthonormée directe. Dans cette base, en notant  $\theta = (\vec{u};\vec{v})$  on a :

 $\vec{u}$ (||  $\vec{u}$ ||,0) ,  $\vec{v}$ (||  $\vec{v}$ || cos $\theta$ ;||  $\vec{v}$ || sin $\theta$ ) ,  $\vec{v}'$ (||  $\vec{v}$ || cos $\theta$ ;0)

D'où :

$$
\vec{u} \cdot \vec{v} = ||\vec{u}|| ||\vec{v}|| \cos(\vec{u}; \vec{v}) \text{ et } \vec{u} \cdot \vec{v}' = ||\vec{u}|| ||\vec{v}|| \cos(\vec{u}; \vec{v}) = \vec{u} \cdot \vec{v}
$$

**Remarque :** Si  $\vec{u}$  et  $\vec{v}$  sont deux vecteurs colinéaires

 $-$  de même sens alors :  $\vec{u} \cdot \vec{v} = || \vec{u} || || \vec{v} ||$  → de sens contraire alors  $\vec{u} \cdot \vec{v} = - || \vec{u} || || \vec{v} ||$ 

## $\hat{P}$  Exemples :

- **1.** Dans un repère  $(O; \vec{i}, \vec{j})$  on donne  $A(1,1), B(4,1)$  et  $C(3,3)$ . Calculer de cinq manière différentes  $\overrightarrow{AB} \cdot \overrightarrow{AC}$ .
- **2.** *ABC* est un triangle tel que  $\overrightarrow{AB} \cdot \overrightarrow{AC} = 18$ ,  $AB = 6$  et  $AC = 2\sqrt{3}$ . Calculer la mesure exacte en radians de l'angle *B AC*

#### Chapitre 8 [wicky-math.fr.nf](http://www.wicky-math.fr.nf)

**5.**  $\overrightarrow{OA} \cdot \overrightarrow{AI}$ **6.**  $\overrightarrow{IA} \cdot \overrightarrow{IJ}$ 

 $\vec{v} = -\vec{i} + 2\vec{j}$ 

**4.**  $|| \vec{u} || = 1$ ;  $|| \vec{v} || = 3$ ;  $(\vec{u}, \vec{v}) = 0$  rad **5.**  $|| \vec{u} || = 2$ ;  $|| \vec{v} || = 3$ ;  $(\vec{u}, \vec{v}) = \pi$  rad

**6.** Dans un repère  $(O; \vec{i}, \vec{j})$  orthonormal :  $\vec{u} = 2\vec{i} - 3\vec{j}$  et

## **Exercice 2 :**

Dans un repère orthonormal  $(O; \vec{i}, \vec{j})$ , on a tracé deux cercles  $\mathscr C$  et  $\mathscr C'$  de centre *O* et de rayons respectifs 2 et 3. Calculer les produits scalaires suivants :

**1.**  $\overrightarrow{OI} \cdot \overrightarrow{OJ}$ **2.**  $\overrightarrow{OI} \cdot \overrightarrow{OK}$ **3.**  $\overrightarrow{OI} \cdot \overrightarrow{OB}$ **4.**  $\overrightarrow{OB} \cdot \overrightarrow{OA}$ 

## **Exercice 3 :**

Dans chacun des cas suivants, calculer  $\vec{u} \cdot \vec{v}$  :

- **1.**  $\vec{u}(2;3)$  et  $\vec{v}(-1;5)$
- **2.**  $|| \vec{u} || = 1$ ;  $|| \vec{v} || = 2$ ;  $(\vec{u}, \vec{v}) = \frac{2\pi}{3}$  $\frac{1}{3}$  rad
- **3.**  $|| \vec{u} || = 2$ ;  $|| \vec{v} || = 3$  et  $|| \vec{u} + \vec{v} || = 3$

## **Exercice 4 :**

On prend le centimètre comme unité. Construire un triangle *ABC* tel que :

**1.**  $AB = 3$ ,  $AC = 4$  et  $\overrightarrow{AB}$ .  $\overrightarrow{AC} = 0$  **2.**  $AB = 3$ ,  $AC = 6$  et  $\overrightarrow{AB} \cdot \overrightarrow{AC} = -9$ 

### **Exercice 5 :**

*ABC* est un triangle équilatéral de côté 5 cm. *I* est le milieu de [*BC*]. Calculer les produits scalaires suivants :

**1.**  $\overrightarrow{BA}$  $\overrightarrow{BC}$  **2.**  $\overrightarrow{CA} \cdot \overrightarrow{CI}$  $\overrightarrow{CI}$  **3.**  $\left(\overrightarrow{AB} - \overrightarrow{AC}\right) \cdot \overrightarrow{AI}$ 

## **Exercice 6 :**

Soit *ABC* un triangle et *K* le projeté orthogonal de *A* sur (*BC*). On donne *AB* = 6, *BK* = 4 et *KC* = 7

- **1.** Calculer les produits scalaires suivants  $\overrightarrow{BA} \cdot \overrightarrow{BC}$  et  $\overrightarrow{BC} \cdot \overrightarrow{CA}$ .
- **2.** Déterminer et représenter en rouge l'ensemble des points M du plan tels que :  $\overrightarrow{BM} \cdot \overrightarrow{BC} = 44$

## **Exercice 7 :**

On considère un segment [*AB*] et *<sup>O</sup>* son milieu. Soit <sup>∆</sup> la médiatrice du segment [*AB*] et *<sup>M</sup>* <sup>∈</sup> <sup>∆</sup>. Montrer de deux manières différentes que :

$$
\overrightarrow{AM}\cdot\overrightarrow{AB}=\frac{1}{2}AB^2
$$

## **Exercice 8 :**

 $ABC$  est un triangle dans lequel  $AB = 2$  et  $AC = 3$ . De plus  $\overrightarrow{AB} \cdot \overrightarrow{AC} = 4$ *ABC* est-il rectangle ? Si oui, préciser le sommet.

## **Exercice 9 :**

*ABCD* est un parallélogramme avec  $AB = 4$ ,  $AD = 5$  et  $AC = 7$ . Calculer  $\overrightarrow{AB} \cdot \overrightarrow{AD}$ . En déduire *BD*.

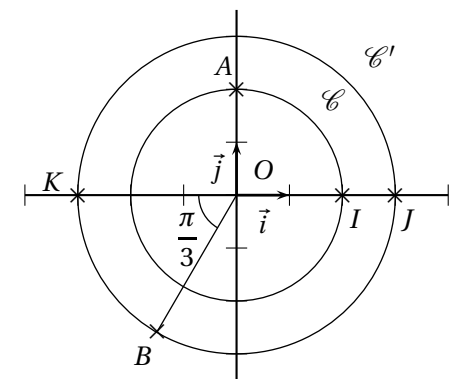

#### **Exercices du livre : Repère**

n ◦ 52 (projetés) + 53 (repère à introduire) + **55 (angle à trouver) + 64 (divers calculs) p 372** + 121 p 281 (tr. constructible)

## <span id="page-6-1"></span><span id="page-6-0"></span>**II) Propriétés du produit scalaire**

#### **II-1 Symétrie et bilinéarité**

#### **Propriété 1 :**

Pour tout vecteur  $\vec{u}$ ,  $\vec{v}$  et  $\vec{w}$  et pour tout réel  $\lambda$  on a :

- **1. Symétrie** :  $\vec{u} \cdot \vec{v} = \vec{v} \cdot \vec{u}$
- **2. Bilinéarité** (linéarité par rapport aux deux variables :  $\vec{u} \cdot (\vec{v} + \vec{w}) = \vec{u} \cdot \vec{v} + \vec{u} \cdot \vec{w}$  (linéarité par rapport à la première variable)
	- $(\vec{u} + \vec{v}) \cdot \vec{w} = \vec{u} \cdot \vec{w} + \vec{v} \cdot \vec{w}$  (linéarité par rapport à la seconde variable)  $\vec{u} \cdot \lambda \vec{v} = \lambda \vec{u} \cdot \vec{v} = \lambda (\vec{u} \cdot \vec{v})$
- **3.**  $\vec{u} \cdot \vec{u} = 0 \Longleftrightarrow \vec{u} = \vec{0}$

#### **Preuve**

WWWWW

Dans un repère orthonormal, notons  $\vec{u}(x; y)$ ,  $\vec{v}(x'; y')$  et  $\vec{w}(x''; y'')$ 

- **1.**  $\vec{u} \cdot \vec{v} = xx' + yy' = x'x + y'y = \vec{v} \cdot \vec{u}$
- **2.**  $\vec{u} \cdot (\vec{v} + \vec{w}) = x(x' + x'') + y(y' + y'') = xx' + xx'' + yy' + yy'' = xx' + yy' + xx'' + yy'' = \vec{u} \cdot \vec{v} + \vec{u} \cdot \vec{w}$  $(\vec{u} + \vec{v}) \cdot \vec{w} = (x + x')x'' + (y + y')y'' = xx'' + x'x'' + yy'' + y'y'' = xx'' + yy'' + x'x'' + y'y'' = \vec{u} \cdot \vec{v} + \vec{u} \cdot \vec{w}$  $\vec{u} \cdot \lambda \vec{v} = x\lambda x' + y\lambda y' = \lambda xx' + \lambda yy' = \lambda \vec{u} \cdot \vec{v} = \lambda(xx' + yy') = \lambda(\vec{u} \cdot \vec{v})$

3. 
$$
\vec{u} \cdot \vec{u} = 0 \Longleftrightarrow x^2 + y^2 = 0 \Longleftrightarrow x = 0 \text{ et } y = 0 \Longleftrightarrow \vec{u} = \vec{0}
$$

 $\frac{1}{2}$  Exemple :

$$
\overrightarrow{AB} \cdot \overrightarrow{BD} - \overrightarrow{AC} \cdot \overrightarrow{BD} = \left(\overrightarrow{AB} - \overrightarrow{AC}\right) \cdot \overrightarrow{BD} = \overrightarrow{CB} \cdot \overrightarrow{BD} = -\overrightarrow{CB} \cdot \overrightarrow{DB}
$$

#### **Exemple :**

 $ABCD$  est un rectangle de centre  $O$  tel que  $AB = 4$  et  $BC = 3$ . Calculer  $\overrightarrow{AC} \cdot \overrightarrow{DB}$ 

#### **Solution :**

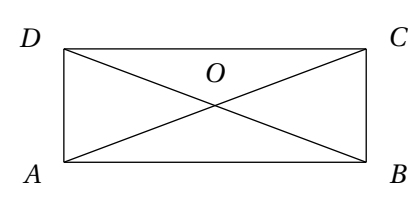

$$
\overrightarrow{AC} \cdot \overrightarrow{DB} = \left(\overrightarrow{AB} + \overrightarrow{BC}\right) \cdot \overrightarrow{DB}
$$

$$
= \overrightarrow{AB} \cdot \overrightarrow{DB} + \overrightarrow{BC} \cdot \overrightarrow{DB}
$$

$$
= AB^2 - BC^2
$$

$$
= 16 - 9 = 7
$$

**Remarque :** Pour calculer un produit scalaire, on peut décomposer un vecteur suivant des directions orthogonales.

#### **Application :**

Retrouver, à l'aide du produit scalaire, le fait que les hauteurs d'un triangle sont concourantes. (n◦ 92 p 377)

#### **Solution :**

Notons *A* ′ , *B* ′ et *C* ′ les projetés orthogonaux de *A*, *B* et *C* respectivement sur (*BC*), (*AC*) et (*AB*) et  $H = (BB') \cap (CC')$  (intersection de deux des hauteurs). On veut montrer que *H* appartient à la troisième hauteur (*A A*′ ), ie que (*AH*) et (*BC*) sont perpendiculaires,  $\overrightarrow{OH} \cdot \overrightarrow{BC} = \overrightarrow{0}$ .

 $\text{Remarquons}$  déjà que  $\overrightarrow{BH} \cdot \overrightarrow{AC} = \vec{0}$  et  $\overrightarrow{CH} \cdot \overrightarrow{AB} = \vec{0}$ .

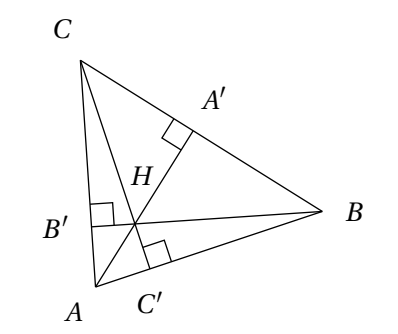

Par conséquent :  $\overrightarrow{AH} \cdot \overrightarrow{BC} = \overrightarrow{AH} \cdot (\overrightarrow{BA} + \overrightarrow{AC})$ =  $\overrightarrow{AH}\cdot\overrightarrow{BA}+\overrightarrow{AH}\cdot\overrightarrow{AC}$  $= \left( \overrightarrow{AC} + \overrightarrow{CH} \right) \cdot \overrightarrow{BA} + \left( \overrightarrow{AB} + \overrightarrow{BH} \right) + \cdot \overrightarrow{AC}$  $= \overrightarrow{AC} \cdot \overrightarrow{BA} + \overrightarrow{CH} \cdot \overrightarrow{BA} + \overrightarrow{AB} \cdot \overrightarrow{AC} + \overrightarrow{BH} + \cdot \overrightarrow{AC}$  $= -\overrightarrow{AC} \cdot \overrightarrow{AB} - \overrightarrow{0} + \overrightarrow{AB} \cdot \overrightarrow{AC} + \overrightarrow{0}$  $=-\overrightarrow{AB}\cdot\overrightarrow{AC}+\overrightarrow{AB}\cdot\overrightarrow{AC}=0$ 

Les droites (*AH*) et (*BC*) sont perpendiculaires, donc la droite (*AH*) est la hauteur issue de *A* du triangle *ABC*.

## **Exercice 10 :** Soit *ABCD* un carré, on construit un rectangle *APQR* tel que : – *P* et *R* sont sur les côtés [*AB*] et [*AD*] du carré  $- AP = DR$ But : On souhaite montrer que les droites (*PR*) et (*CQ*) sont perpendiculaires

- **1.** Montrer que :  $\overrightarrow{CQ} \cdot \overrightarrow{PR} = \overrightarrow{CQ} \cdot (\overrightarrow{AR} \overrightarrow{AP})$
- **2.** En déduire que les droites (*PR*) et (*CQ*) sont perpendiculaires.

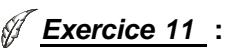

 $\mathscr C$  est un cercle de centre O et de rayon  $r$  et  $M$  un point non situé sur  $\mathscr C$ . Deux droites issues de  $M$  coupent  $\mathscr C$ respectivement en *A* et *B* et en *C* et *D*

 $\underline{\text{But}}$  : Montrer que  $\overrightarrow{MA} \cdot \overrightarrow{MB} = \overrightarrow{MC} \cdot \overrightarrow{MD}$ 

On note  $A'$  le point diamétralement opposé à  $A$  sur  $\operatorname{\mathscr{C}}$ 

- **1.** Faire deux figures suivant que M est à l'intérieur ou à l'extérieur de  $\mathscr C$
- **2.** Démontrer que  $\overrightarrow{MA} \cdot \overrightarrow{MB} = \overrightarrow{MA} \cdot \overrightarrow{MA'}$
- **3. a.** En utilisant la relation de Chasles, démontrer que :  $\overrightarrow{MA} \cdot \overrightarrow{MA'} = MO^2 r^2$ 
	- **b.** En déduire que  $\overrightarrow{MA} \cdot \overrightarrow{MB} = \overrightarrow{MC} \cdot \overrightarrow{MD}$

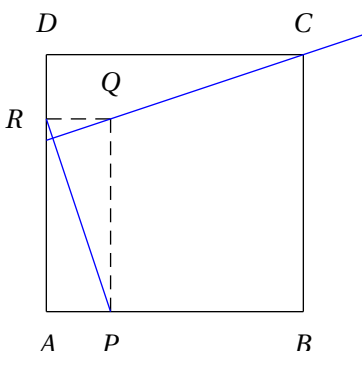

#### **Note**

On montre ainsi que le produit scalaire  $\overrightarrow{MA} \cdot \overrightarrow{MB}$  est indépendant de la sécante issue de *M*, il ne dépend que de la distance de *M* à *O*. Le réel  $MO^2 - r^2$  (qui est nul lorsque *M* est un point de ℅) est appelé **puissance de** *M* par rapport à  $\mathscr C$ . Il est positif lorsque *M* est à l'extérieur de  $\mathscr C$  et négatif si *M* est à l'intérieur de  $\mathscr C$ 

## **Exercice 12 :**

*ABC D* est un rectangle tel que *AD* = 3 et *AB* = 5. *I* est le milieu de [*AB*].

- **1.** Calculer *AC* et *DI*.
- **2.** Exprimer chacun des vecteurs  $\overrightarrow{AC}$  et  $\overrightarrow{DI}$  en fonction des vecteurs  $\overrightarrow{AB}$  et −−→*AD*.
- **3.** Calculer le produit scalaire  $\overrightarrow{AC} \cdot \overrightarrow{DI}$ .
- **4.** En déduire la valeur de l'angle  $\theta = (\overrightarrow{DI}; \overrightarrow{AC})$  à 0,001 près en degrés.  $A$   $I$   $I$

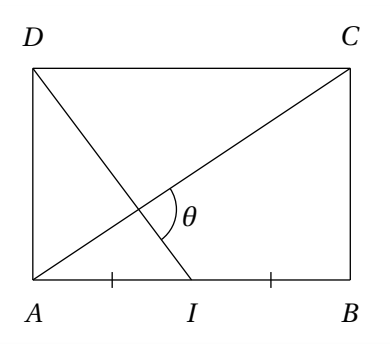

#### <span id="page-8-0"></span>**II-2 Identités remarquables**

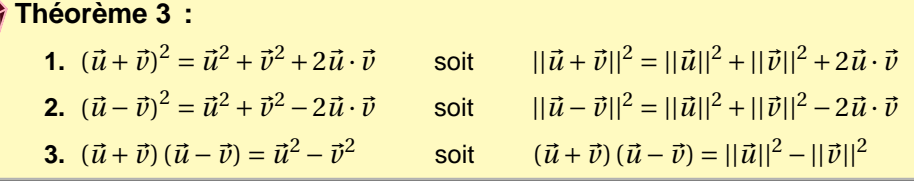

#### **Preuve**

S<br>S<br>S<br>S<br>S<br>S<br>S<br>S<br>S<br><br><br><br><br><br><br><br><br><br><br><br><br><br>

**1.** Evident puisque : 
$$
\vec{u} \cdot \vec{v} = \frac{1}{2} (||\vec{u} + \vec{v}||^2 - ||\vec{u}||^2 - ||\vec{v}||^2)
$$

**2.** Idem, mais démontrons ce résultat grâce aux propriétés du produit scalaire :

$$
(\vec{u} - \vec{v})^2 = \vec{u}^2 - \vec{u} \cdot \vec{v} - \vec{v} \cdot \vec{u} + \vec{v}^2 = \vec{u}^2 + \vec{v}^2 - 2\vec{u} \cdot \vec{v}
$$

**3.**  $(\vec{u} + \vec{v})(\vec{u} - \vec{v}) = \vec{u}^2 - \vec{u} \cdot \vec{v} + \vec{v} \cdot \vec{u} - \vec{v}^2 = \vec{u}^2 - \vec{v}^2 - \vec{u} \cdot \vec{v} + \vec{u} \cdot \vec{v} = \vec{u}^2 - \vec{v}^2$ 

### **Application :**

**1. Inégalité triangulaire** : n◦ 57 p 373

Remarquons déjà que pour tout  $\vec{u}$  et  $\vec{v}$  on a  $\vec{u} \cdot \vec{v} = ||\vec{u}|| \times ||\vec{v}|| \times \cos(\vec{u}, \vec{v})$  Or  $\forall \theta$  on a  $\cos(\theta) \leq 1$ . Donc  $\vec{u} \cdot \vec{v} \le ||\vec{u}|| \times ||\vec{v}||$  Ainsi:

$$
\begin{aligned} \left| |\vec{u} + \vec{v}| \right|^2 &= \left| |\vec{u}|^2 + \left| |\vec{v}| \right|^2 - 2\vec{u} \cdot \vec{v} \right| \\ &\leq \left| \left| \vec{u} \right| \right|^2 + \left| \left| \vec{v} \right| \right|^2 + 2 \left| \left| \vec{u} \right| \right| \times \left| \left| \vec{v} \right| \right| = \left( \left| \left| \vec{u} \right| \right| + \left| \left| \vec{v} \right| \right| \right)^2 \end{aligned}
$$

Comme les normes sont des nombres positifs, on en déduit que  $\forall \vec{u}$  et  $\vec{v}$  on a  $||\vec{u} + \vec{v}|| \le ||\vec{u}|| + ||\vec{v}||$ 

#### **2. Identité du parallélogramme** : n◦ 83 p 373

Avec les identités précédentes, on a  $(\vec{u} + \vec{v})^2 + (\vec{u} - \vec{v})^2 = 2(\vec{u}^2 + \vec{v}^2)$ Si  $ABCD$  est un parallélogramme, en notant  $\overrightarrow{AB} = \vec{u}$  et  $\overrightarrow{AD} = \vec{v}$  on obtient une relation entre les diagonales et les côtés du parallélogramme :  $AC^2 + BD^2 = 2(AB^2 + AD^2)$ 

#### **Exercices du livre : Repère**

n ◦ 73-74 p 375

## <span id="page-9-0"></span>**III) Applications aux Droites**

Dans toute cette partie, on se place dans un repère orthonormal.

#### <span id="page-9-1"></span>**III-1 Vecteur normal et équation de droite**

#### **Rappel**

Toute droite admet une équation de la forme  $ax + by + c = 0$  où  $a, b$  et  $c$  sont trois nombres réels, dans ce cas  $\vec{u}(-b; a)$  est un vecteur directeur.

Réciproquement, l'ensemble des points  $M(x; y)$  tels que  $ax + by + c = 0$ , avec  $(a; b) \neq (0,0)$  est une droite dirigée par  $\vec{u}(-b; a)$ .

#### **Définition 2 :**

Un vecteur  $\vec{n} \neq \vec{0}$  est **normal** à une droite *d* si et seulement si sa direction est orthogonale à celle de *d* 

#### **Théorème 4 :**

Soit  $d$  une droite passant par un point  $A$  et  $\vec{n}$  un vecteur normal à  $d$ . Alors *d* est l'ensemble des points *M* du plan tels que  $\overrightarrow{AM} \cdot \vec{n} = 0$ . Autrement dit,  $M(x; y) \in d \iff \overrightarrow{AM} \cdot \vec{n} = 0.$ 

#### **Preuve**

Remarquons déjà qu'il n'existe qu'une droite passant par  $A$  de vecteur normal  $\vec{n}$ .

Notons  $A(x_A, y_A)$  et  $\vec{n}(a; b)$ .

L'ensemble des points  $M(x, y)$  tels que  $\overrightarrow{AM} \cdot \vec{n} = 0$  est l'ensemble des points tels que :

$$
\begin{pmatrix} x - x_A \\ y - y_A \end{pmatrix} \cdot \begin{pmatrix} a \\ b \end{pmatrix} = 0 \iff a(x - x_A) + b(y - y_A) = 0 \iff ax + by - ax_A - by_A = 0
$$

ce qui est l'équation cartésienne d'une droite *D* de vecteur directeur  $\vec{u}(-b; a)$ .

Or  $\vec{u} \cdot \vec{n} = -ba + ab = 0$  donc  $\vec{u}$  et  $\vec{n}$  sont orthogonaux, ou encore  $\vec{n}$  est normal à *D*.

De plus  $ax_A + by_A - ax_A - by_A = 0$  donc *A* vérifie l'équation cartésienne de *D*, ie *A* ∈ *D*.

Comme il n'existe qu'une droite de vecteur normal  $\vec{n}$  passant par A, on a  $D = d$ .

**Remarque :** Si *d* est une droite d'équation  $ax + by + c = 0$ , alors  $\vec{n}(a; b)$  est un vecteur normal de *d*, et réciproquement.

#### <span id="page-9-2"></span>**III-2 Droites perpendiculaires**

**Théorème 5 :** Soient les droites *d* et *d'* d'équations respectives  $ax + by + c = 0$  et  $a'x + b'y + c' = 0$ . *d* et *d* ′ sont perpendiculaires si et seulement si *aa*′ +*bb*′ = 0

#### **Preuve**

Considérons les deux vecteurs  $\vec{n}(a;b)$  et  $\vec{n}'(a';b')$  normaux à  $d$  et  $d'$  $d \perp d' \Longleftrightarrow \vec{n} \cdot \vec{n}' \Longleftrightarrow aa' + bb' = 0$ 

## **Exemples :**

- **1.** Dans un repère orthonormal, la droite *<sup>d</sup>* a pour équation *<sup>x</sup>* <sup>−</sup> *<sup>y</sup>* <sup>+</sup><sup>2</sup> <sup>=</sup> <sup>0</sup>. Trouver une équation de la droite <sup>∆</sup> perpendiculaire à *d* passant par le point *B*(2;1).
- **2.** Dans un repère orthonormal, on donne les points *A*(0;3) et *B*(4;−1). Trouver une équation de la médiatrice de [*AB*].

## **Exercice 13 :**

On se place dans un repère orthonormé  $(O; \vec{i}, \vec{j})$ . On considère un triangle *ABC* avec $A(-1; 2)$ ,  $B(3; 1)$  et  $C(2; 4)$ .

- **1.** Déterminer une équation de la médiatrice du segment [*AB*].
- **2.** Déterminer une équation de la hauteur issue de *A* dans le triangle *ABC*.

## **Exercice 14 :**

Dans un repère orthonormé  $(O; \vec{i}, \vec{j})$ , on considère les points suivants :

*A*(2;1) *B*(7;2) *C*(3;4)

Les questions suivantes sont indépendantes et sans rapport :

- **1.** Déterminer une équation cartésienne de la médiatrice de [*BC*].
- **2.** Calculer  $\overrightarrow{AB}\cdot\overrightarrow{AC}$ . L'angle  $\widehat{A}$  est-il droit ?

## **Exercice 15 :**

Dans un repère orthonormé  $(O; \vec{i}, \vec{j})$ , on considère le point  $A(3;5)$ . Chercher une équation de la tangente en *A* au cercle  $\mathscr C$  de centre *O* et de rayon *OA*.

## <span id="page-10-0"></span>**IV) Applications aux Cercles**

Dans toute cette partie, on se place dans un repère orthonormal.

#### <span id="page-10-1"></span>**IV-1 Caractérisation vectorielle d'un cercle de diamètre** [*AB*]

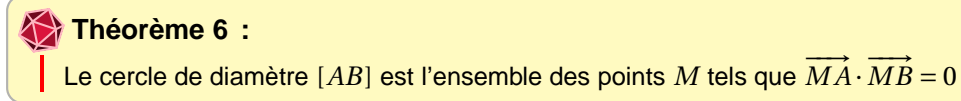

## **Preuve**

Notons  $\mathscr C$  le cercle de diamètre  $[AB]$ . Si  $M = A$  ou  $M = B$  c'est évident.

Sinon,  $\mathscr C$  privé des points A et B est l'ensemble des points M du plan tels que AMB soit un triangle rectangle  $\overrightarrow{A}$ , donc l'ensemble des points  $M$  tels que les vecteurs  $\overrightarrow{MA}$  et  $\overrightarrow{MB}$  sont orthogonaux i.e  $\overrightarrow{MA} \cdot \overrightarrow{MB} = 0$ 

#### <span id="page-11-0"></span>**IV-2 Equation d'un cercle**

#### **Théorème 7 :**

On considère un cercle *C* de centre *O*.

Le cercle  $\mathscr C$  est l'ensemble des points  $M(x; y)$  tels que

$$
(x - x_0)^2 + (y - y_0)^2 = r^2
$$

où  $(x_0; y_0)$  sont les coordonnées du centre du cercle  $\mathscr C$  et *r* son rayon.

## **Preuve**

 $M(x; y) \in \mathscr{C} \Longleftrightarrow OM = r \Longleftrightarrow OM^2 = r^2 \Longleftrightarrow (x - x_0)^2 + (y - y_0)^2 = r^2$ 

## **Exemples :**

- $-(x+3)<sup>2</sup> + (y-1)<sup>2</sup> = 5$  est une équation du cercle *C* de centre *O*(-3;1) et de rayon √5.
- On donne les équations suivantes :

**1.**  $x^2 + y^2 - 2x + y + 1 = 0$ <br>**2.**  $x^2 + y^2 - 2x + 4y + 5 = 0$ <br>**3.**  $2x^2 + 2y^2 - 4x - 6y + 7 = 0$ 

Pour chacune des équations précédentes, dites si c'est l'équation d'un cercle. Si oui, préciser son centre et son rayon.

## **Exemple :**

Dans un repère orthonormal  $(O; \vec{i}, \vec{j})$  trouver une équation :

- **1.** du cercle  $\mathscr{C}$  de centre *I*(1;2) passant par *J*(3;−2)
- **2.** du cercle  $\mathcal{C}'$  passant par les points  $O$ ,  $A(4;0)$  et  $B(0;2)$ .

## **Exercices du livre : Repère**

n ◦ 110 (cercle circonscrit) + 112 (cercle + tangente) + 114 (équations) + 115-116 (algo et condition) + 118-119 (intersections) p 381

## <span id="page-11-1"></span>**V) Applications au triangle**

Soit *ABC* un triangle quelconque, on note  $AB = c$ ,  $BC = a$ ,  $CA = b$ , *S* l'aire du triangle,  $\hat{A} = \widehat{BAC}$ ,  $\hat{B} = \widehat{CBA}$  et  $\widehat{C} = \widehat{ACB}$  :

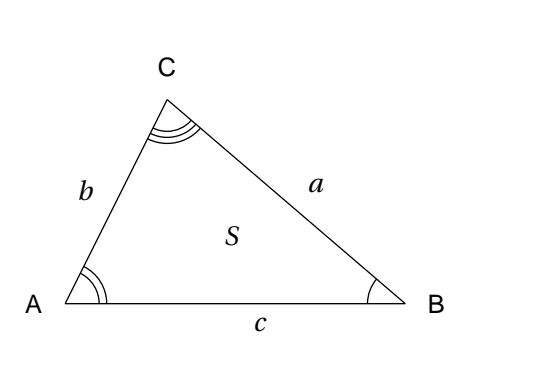

#### <span id="page-12-0"></span>**V-1 Théorème d'Al Kashi et relations dans un triangle**

**Théorème 8 : d'Al Kashi, dit « Pythagore généralisé »**

Avec les notations précédentes :  $a^2 = b^2 + c^2 - 2bc \cos \widehat{A}$ 

### **Preuve**

$$
\overrightarrow{1} \text{ Comme } \overrightarrow{BC} = \overrightarrow{AC} - \overrightarrow{AB}, \text{ il vient } BC^2 = (\overrightarrow{AC} - \overrightarrow{AB})^2 = AC^2 + AB^2 - 2\overrightarrow{AC} \cdot \overrightarrow{AB}
$$
  
 d'où  $a^2 = b^2 + c^2 - 2bc \cos \widehat{A}$ 

## **Exemple :**

*ABC* est un triangle tel que  $AB = 4$ ;  $AC = 3$  et  $(\overrightarrow{AB}, \overrightarrow{AC}) = 70^{\circ}$ . Calculer *BC*.

#### **Propriété 2 :**

Avec les notations précédentes,  $S = \frac{1}{2}$  $\frac{1}{2}bc\sin\widehat{A}=\frac{1}{2}$  $rac{1}{2}ac\sin\widehat{B}=\frac{1}{2}$  $\frac{1}{2}$ *ab* sin *C* 

#### **Preuve**

Soit *H* le pied de la hauteur issue de *C*. On sait que :

$$
S = \frac{1}{2}AB \times CH
$$

Lorsque *Â* est aigu, *CH* = *CA*sin *Â* et sinon *CH* = sin (π − *Â*) = *CA*sin *Â*. Par conséquent, dans tous les cas :  $S=\frac{1}{2}$  $\frac{1}{2}bc\sin A$ 

#### **Corollaire 1 :**

Avec les notations précédentes, *a*  $\frac{\sin \widehat{A}}{ }$ *b*  $\sin \widehat{B}$ <sup>=</sup> *c* sin*C*b

## **Preuve**

WWWWW

D'après le théorème précédent,  $2S = bc \sin A = ca \sin B = ab \sin C$ En multipliant 2*S* par  $\frac{1}{abc}$ , on obtient

$$
\frac{2S}{abc} = \frac{\sin \widehat{A}}{a} = \frac{\sin \widehat{B}}{b} = \frac{\sin \widehat{C}}{c}
$$

Comme les sinus des angles d'un triangle sont différents de zéro, on obtient : *a*  $\frac{1}{\sin \widehat{A}}$ *b*  $\frac{1}{\sin \widehat{B}}$ *c* sin*C*b

#### **Exemple :**

*ABC* est un triangle tel que  $BC = 4$ ,  $\widehat{B} = 75°$  et  $\widehat{C} = 45°$ Calculer *AB* et *AC*

#### Ø **Exercices du livre : Repère**

n ◦ 131-132-135-137-139-140-144 p 382

#### <span id="page-13-0"></span>**V-2 Formules de la médiane**

*Travail de l'élève* 1. Dans un repère orthonormé  $(O; \vec{i}, \vec{j})$ , on donne *A*(−2;2) et *B*(2;2).

- **1.** Calculer les coordonnées du milieu *I* de[*AB*].
- **2. a.** Montrer que pour tout point M du plan :  $MA^2 MB^2 = 2\overrightarrow{IM} \cdot \overrightarrow{AB}$ 
	- **b.** Trouver et représenter l'ensemble des points M du plan tels que :  $MA^2 MB^2 = 14$
- **3. a.** Démontrer que, pour tout point *M* du plan, on a :

$$
MA^{2} + MB^{2} = 2MI^{2} + \frac{AB^{2}}{2}
$$

- **b.** Démontrer que l'ensemble E des points M du plan tels que :  $MA^2 + MB^2 = 40$  est un cercle  $\mathscr{C}$  de centre *I* et de rayon  $r = 4$ .
- **c.** Déterminer une équation du cercle  $\mathscr{C}$ .
- 4. Déterminer les coordonnées des (éventuels) points d'intersection de  $\mathscr C$  avec l'axe des abscisses.
- **5.** Soit  $\lambda$  un réel négatif. Comment choisir  $\lambda$  pour que le point  $Z(7;\lambda)$  soit sur  $\mathcal{C}$ ?
- **6.** Déterminer une équation de la tangente  $\mathscr{T}$  à  $\mathscr{C}$  en  $Z$ .

**Propriété 3 :** Soit *A* et *B* deux points quelconque du plan et *I* le milieu de [*AB*]. Pour tout point *M* du plan on a :

1. 
$$
\overrightarrow{MA} \cdot \overrightarrow{MB} = MI^2 - \frac{AB^2}{4}
$$
  
2.  $MA^2 + MB^2 = 2MI^2 + \frac{AB^2}{2}$   
3.  $MA^2 - MB^2 = 2\overrightarrow{IM} \cdot \overrightarrow{AB}$ 

Illustration :

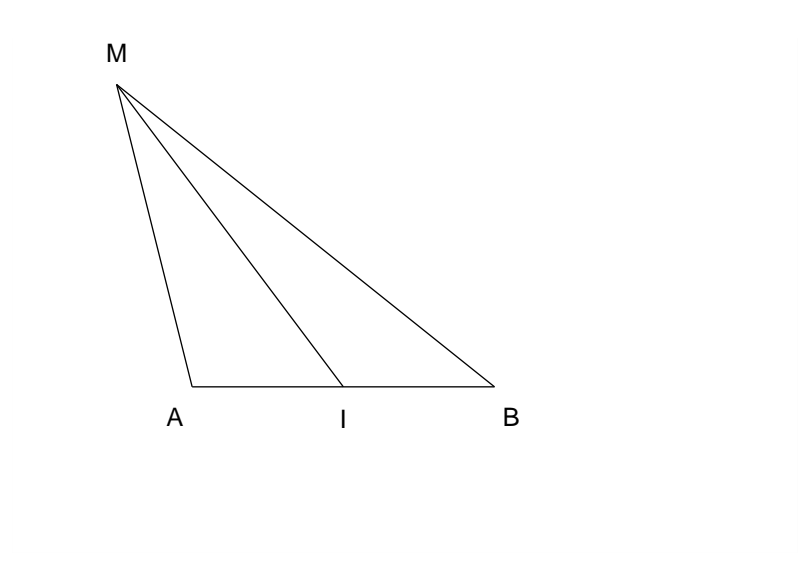

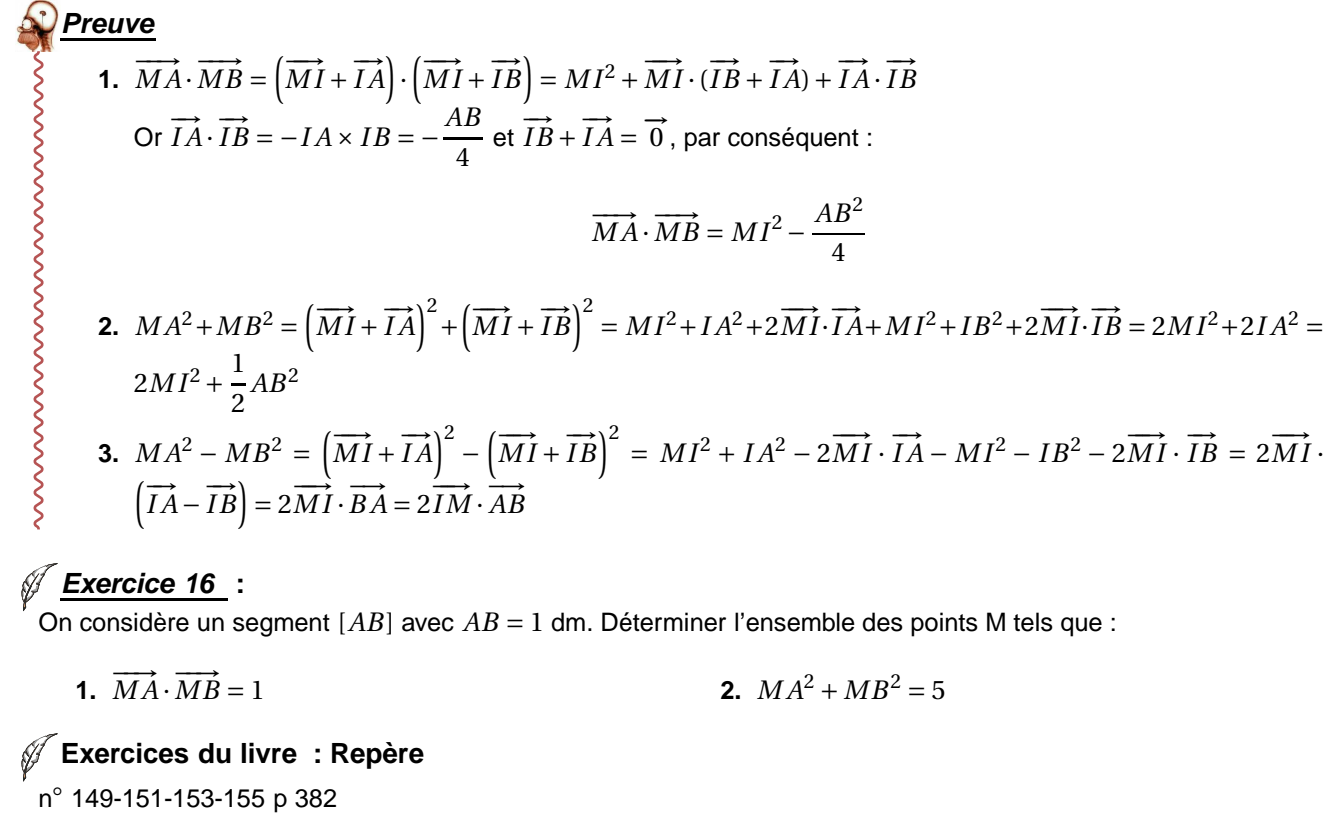

## <span id="page-14-0"></span>**VI) Applications en Trigonométrie**

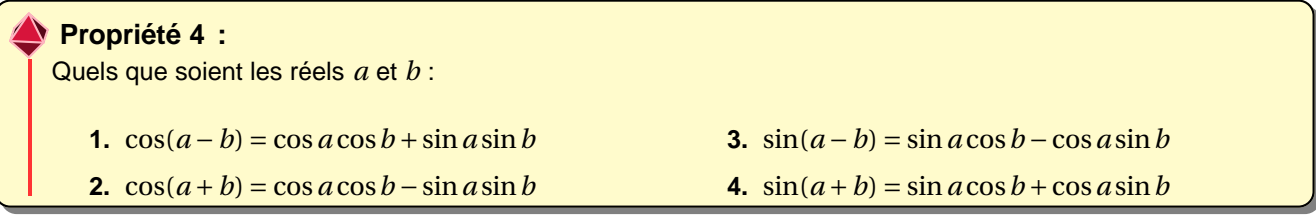

#### **Preuve**

**1.** Choisissons un cercle trigonométrique  $\mathscr C$  de centre *O*, muni d'un repère orthonormal direct  $(O; \vec{i}, \vec{j})$ . A et *B* sont les points de  $\mathscr C$  tels que, en radians,  $(\vec{i}, \vec{OA}) = a$  et  $(\vec{i}, \vec{OB}) = b$ . Dans ce cas  $A(\cos a; \sin a)$  et  $B(\cos b; \sin b)$ 

De plus

$$
\left(\overrightarrow{OA}, \overrightarrow{OB}\right) = \left(\overrightarrow{OA}, \overrightarrow{i}\right) + \left(\overrightarrow{i}, \overrightarrow{OB}\right) = b - a
$$

Exprimons le produit scalaire  $\overrightarrow{OA} \cdot \overrightarrow{OB}$  de deux manières différentes :

Avec les coordonnées :  $\overrightarrow{OA} \cdot \overrightarrow{OB}$  = cos  $a \cos b + \sin a \sin b$ D'autre part :  $\overrightarrow{OA} \cdot \overrightarrow{OB}$  =  $OA \times OB \times \cos(\overrightarrow{OA}; \overrightarrow{OB}) = \cos(\overrightarrow{OA}; \overrightarrow{OB}) = \cos(b-a)$ 

**2.** On sait que  $\cos(-x) = \cos x$  et  $\sin(-x) = -\sin x$ En écrivant  $a + b = a - (-b)$ , on obtient :

$$
\cos(a+b) = \cos(a-(-b)) = \cos a \cos(-b) + \sin a \sin(-b) = \cos a \cos b - \sin a \sin b
$$

3.  $\sin(a-b) = \cos\left(\frac{\pi}{2} - (a-b)\right) = \cos\left[\left(\frac{\pi}{2} - a\right) + b\right] = \cos\left(\frac{\pi}{2} - a\right)\cos b - \sin\left(\frac{\pi}{2} - a\right)\sin b = \sin a \cos b - b$ cos*a* sin*b*

**4.**  $\sin(a+b) = \sin(a-(-b)) = \sin a \cos(-b) - \cos a \sin(-b) = \sin a \cos b + \cos a \sin b$ 

**Corollaire 2 : Formules de duplication** Quel que soit le réel *a* on a :

1. 
$$
\cos^2 a = \frac{1 + \cos 2a}{2}
$$
  
2.  $\sin^2 a = \frac{1 - \cos 2a}{2}$ 

#### **Preuve**

En utilisant le théorème précédent, il vient :

 $\cos 2a = \cos^2 a - \sin^2 a$  $\sin 2a = 2 \sin a \cos a$ 

Comme  $\cos^2 a + \sin^2 a = 1$ , on obtient aussi:

 $\cos 2a = 2\cos^2 a - 1$  $a-1$  et cos 2*a* = 1 - 2sin<sup>2</sup> *a* 

D'où

WWWWWWW

$$
\cos^2 a = \frac{1 + \cos 2a}{2} \qquad \text{et} \qquad \sin^2 a = \frac{1 - \cos 2a}{2}
$$

### **Exemple :**

**1.** En remarquant que  $\frac{11\pi}{10}$  $\frac{1}{12}$  = 2*π*  $\frac{1}{3}$  + *π*  $\frac{\pi}{4}$ , calculer sin  $\frac{11\pi}{12}$ 12 **2.** En remarquant que 2× *π*  $\frac{1}{8}$  = *π*  $\frac{1}{4}$ . Calculer cos *π*  $\frac{1}{8}$  et sin *π* 8

## <span id="page-16-0"></span>**Exemple :**

- **1.** Simplifier l'écriture de  $F(x) = \cos x \cos 2x \sin x \sin 2x$
- **2.** Démontrer que :

$$
a. \ \sqrt{2}\sin\left(x - \frac{\pi}{4}\right) = \sin x - \cos x
$$

**b.** Pour tout réel 
$$
a
$$
,  $1 + \cos a + \sin a = 2\cos\frac{a}{2} \left(\cos\frac{a}{2} + \sin\frac{a}{2}\right)$ 

## **Exercices du livre : Repère**

n ◦ 90-91-95-98-103-105-107-109-123-127-138 ? p 292

« C'est marrant, suffit de s'arranger pour que quelqu'un pige rien à ce qu'on lui dit et on obtient pratiquement tout ce qu'on veut. »

J.D SALINGER, écrivain, extrait de l'attrape-coeurs